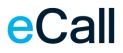

# Webservice access Description

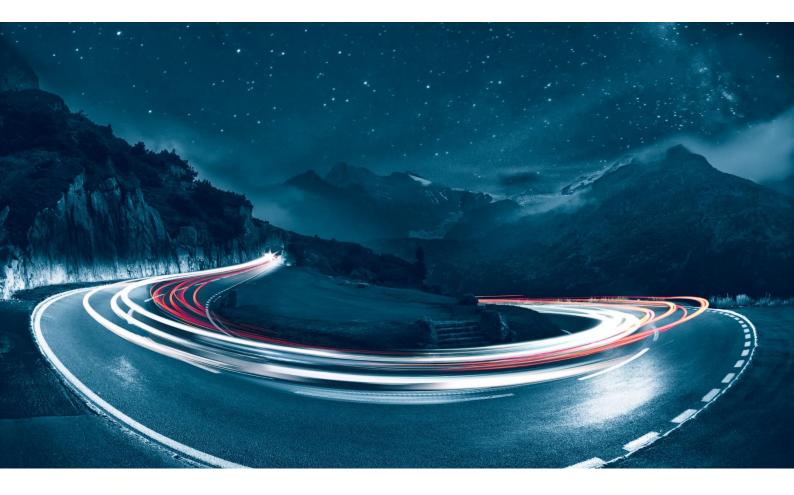

File name Version Date Document Owner Classification F24-Schweiz\_Beschreibung\_Webservice-Zugang-1.72\_EN.docx 1.72 13.10.2023 F24 Schweiz AG public

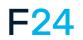

eCALL IS AN F24 PRODUCT. WWW.F24.COM

For more information, please visit ecall-messaging.com

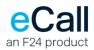

# Content

| 1. INTRODUCTION                                    | 1  |
|----------------------------------------------------|----|
| 2. REQUIREMENTS                                    | 2  |
| 3. PROTOCOL                                        | 2  |
| 4. FEATURES                                        | 2  |
| 5. INTERFACE                                       | 3  |
| 6. MESSAGE FORMATS                                 | 4  |
| 6.1 TRANSMISSION ORDER FOR TEXT MESSAGES           | 4  |
| 6.2 TRANSMISSION ORDER FOR FAX WITHOUT ATTACHMENTS | 4  |
| 6.3 TRANSMISSION ORDER FOR FAX WITH ATTACHMENTS    | 4  |
| 6.4 TRANSMISSION ORDER FOR VOICE MESSAGES          | 5  |
| 6.5 MESSAGE STATUS REQUEST                         | 5  |
| 6.6 OVERVIEW OF ALL PARAMETERS                     | 7  |
| 6.7 RESULT MESSAGE                                 | 9  |
| APPENDIX-TABLES                                    | 10 |

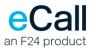

# 1. Introduction

This document describes the webservice access of eCall. eCall's webservice access allows you to send messages to various call systems using standardised web methods.

Structure of the document:

- Requirements
- Protocol
- Features
- Message formats

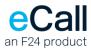

## 2. Requirements

The following requirements must be met to send messages using webservices:

- You must have an eCall business account.
- · Access via webservice must be set up in your business account.

# **3. Protocol**

The processing of a transmission order to eCall requires up to four steps:

- 1. The client sends the transmission order to eCall using the webservice.
- 2. eCall sends a result message to the client.
- 3. If requested, eCall optionally sends notification (SMS/pager message or e-mail) to the client.
- 4. If requested, eCall optionally sends a mobile phone recipient's reply.

## 4. Features

The following functions can be accessed using the webservices access:

- SendSMSBasic, to send text messages to a mobile phone or a pager,
- SendFaxBasic, to transmit simple faxes without attachments,
- SendFax, to transmit faxes with attachments and Header-Infos,
- SendVoiceBasic, to send a voice message.

Integrate eCall's webservice in your project. In Visual Studio.NET, this takes place through the addition of a web reference to the project references. Afterwards, the functions can be accessed.

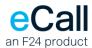

# 5. Interface

The Webservice is available at: https://soap.ecall.ch/eCall.asmx

The available methods are listed at this site. If necessary, the WSDL data file or the SOAP-definitions can be viewed or saved as well.

Note: Parameters are case sensitive. Spelling must be strictly adhered to.

### The service is only available over an encrypted connection using TLS 1.2.

The following SOAP versions are supported:

- SOAP 1.1
- SOAP 1.2

We recommend using SOAP 1.2 as the SOAP 1.1 support will be discontinued in the future.

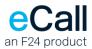

# 6. Message formats

You can find all function names in the class eCall. To request the message status, it is necessary to define the optional parameter JobID (see chapter 6.5 Message Status Request).

## 6.1 Transmission Order for Text Messages

| Function Name:      | SendSMSBasic                                                                  |  |
|---------------------|-------------------------------------------------------------------------------|--|
| Must Parameter:     | Address, Message, AccountName, AccountPassword                                |  |
| Optional Parameter: | JobID                                                                         |  |
| Expanded Functions: | SMSCallBack, Notification, AlwaysNotification, Answer, SendDate, Flash, NoLog |  |

Note: To send a message to a pager with legitimation, use the parameter "Address". Separate the number with a colon from the legitimation (e.g. "Address=0041740000000:1234").

## 6.2 Transmission Order for Fax without attachments

| Function Name:      | SendFaxBasic                                   |
|---------------------|------------------------------------------------|
| Must Parameter:     | Address, Message, AccountName, AccountPassword |
| Optional Parameter: | JobID, FromText, Subject, SendDate             |

## 6.3 Transmission Order for Fax with attachments

| Function Name:      | SendFax                                                                                                    |
|---------------------|----------------------------------------------------------------------------------------------------|
| Must Parameter:     | Address, Message, AccountName, AccountPassword                                                                                                    |
| Optional Parameter: | JobID                                                                                                    |
| Expanded Functions: | FaxHeaderID, FaxHeaderInfo, Subject, SendDate, CallingNumber,<br>MaxRetries, RetriesTimeIntervalIInMin, NoCoversheet, Notification,<br>Attachments (max. 10 allowed). The array Attachments (max. 10 allowed)<br>contains the subfields FileName und FileContent. The filename has to be<br>supplied without the path. |

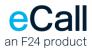

Note: A few selected parameters can be passed using the TokenFields parameter (for example CallingNumber). For details see the "**Optional Fields**:" under the section <u>6.6 Overview of all</u> <u>parameters</u>

## 6.4 Transmission Order for Voice Messages

| Function Name:      | SendVoiceBasic                                 |
|---------------------|------------------------------------------------|
| Must Parameter:     | Address, Message, AccountName, AccountPassword |
| Optional Parameter: | JobID                                          |
| Expanded Functions: | MessageLanguage, FromText, SendDate            |

## 6.5 Message Status Request

In order to use this function, the messages sent to eCall have to be supplied with a JobID. This JobID is an optional parameter in the methods for sending messages.

| Function Name:      | GetStateBasic                                                                                                    |
|---------------------|----------------------------------------------------------------------------------------------------|
| Must Parameter:     | AccountName, AccountPassword; JobID (optional parameter for sending)                                                                                                    |
| Optional Parameter: | Address (Must parameter for sending). Format: international numbering format<br>with leading zeros and without blanks or special characters (e.g.<br>0041791234567). This parameter should be supplied if the send request<br>address was a number list or a group defined in eCall. If the address is not<br>given in such a case, you'll receive the state of the last job within the Job ID. |

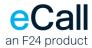

### **Response structure**

|                                                                                                 | Parameter    | Possible value                                                                                                    |  |
|-------------------------------------------------------------------------------------------------|--------------|----------------------------------------------------------------------------------------------------|--|
| $\overline{\mathbf{o}}$ $\overline{\mathbf{o}}$ $\overline{\mathbf{o}}$ $\overline{\mathbf{o}}$ |              | Delivers the Response code of the webservice according to the Answer table in chapter 6. If this code is not zero, then no information will be provided in the jobresponse. |  |
| Servi                                                                                           | ResponseText | Delivers the Response Text according to the Answer table                                                                                                    |  |
|                                                                                                 | JobID        | JobID of the send job                                                                                                    |  |
|                                                                                                 | Address      | Address of the send job                                                                                                    |  |
|                                                                                                 | JobType      | Job type. The possible job types are listed in the table.                                                                                                    |  |
| JobResponse                                                                                     | SendState    | Send State. The possible send states are listed in the table.                                                                                                    |  |
| JobRe                                                                                           | ErrorState   | Error state. The possible error states are listed in the table. This state only occurs on fax requests. In the remaining cases, errors are represented by the SendState.    |  |
|                                                                                                 | PointsUsed   | Number of used points for this job                                                                                                    |  |
|                                                                                                 | FinishDate   | Finish Date / Time of the job                                                                                                    |  |

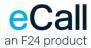

# 6.6 Overview of all parameters

Must Fields for all send methods (called fields in web methods):

| Parameter       | Explanation                                                                       |  |
|-----------------|-----------------------------------------------------------------------------------|--|
| AccountName     | Name of the eCall business account (e.g."samplejohn")                             |  |
| AccountPassword | Password for the eCall business account (e.g."12345")                             |  |
| Address         | Complete call number (e.g. 0791112233")                                           |  |
|                 | Pager number with legitimation code: the number and the code have to be separated |  |
|                 | with a double point (e.g. 074123456:1234)                                         |  |
|                 | or a list of call numbers separated by a semicolon;                               |  |
|                 | or the name of a person or group which is defined in your eCall addressbook       |  |
| Message         | Text to be seen on the pager/mobile phone                                         |  |

#### **Optional Fields:**

| Parameter       | Explanation and possible value                                                             |  |  |
|-----------------|--------------------------------------------------------------------------------------------|--|--|
| Answer          | Answer function using eCall (mobile phone or pager number, e-mail address, "" in the       |  |  |
|                 | logbook) only applicable for mobile phones, callback number cannot function in this        |  |  |
|                 | case. (e.g. "name@domain.ch")                                                              |  |  |
| SMSCallback     | Callback number only applicable for mobile phones, up to 16 numerical or up to 11          |  |  |
|                 | alphanumerical characters possible (e.g. "0791234567"). You cannot use a business          |  |  |
|                 | number as a callback number! Note: If the "answer" parameter is transmitted, the           |  |  |
|                 | "callback" value is ignored.                                                               |  |  |
| FromText        | Identification text and/or sender's number (e.g. "0791234567").                            |  |  |
| FaxHeaderID     | Fax only: the sender number which the receiver can see in the fax header line (e.g.        |  |  |
|                 | +41 44 123 45 67).                                                                         |  |  |
| FaxHeaderInfo   | Fax only: an additional text which the receiver can see in the fax header line (e.g.       |  |  |
|                 | your name or company name).                                                                |  |  |
| JobID           | Definite message identification (e.g. "123AB").                                            |  |  |
| MessageLanguage | Voice only:Determines the language in which the text is read out. The language             |  |  |
|                 | parameters are as follows:                                                                 |  |  |
|                 | German=DE, French=FR, Italian=IT, English=EN                                               |  |  |
|                 | Default: Language is automatically recognized.                                             |  |  |
| MsgType         | <ul> <li>Transmission option for a specific type of message. Defined types are:</li> </ul> |  |  |
|                 | Flash -> Flash-SMS                                                                         |  |  |
|                 | <ul> <li>PrioSMS+ -&gt; PrioSMS+</li> </ul>                                                |  |  |

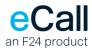

| AlwaysNotification | Receiving address (SMS/pager number or mail address) for notification, as soon as                                         |  |
|--------------------|----------------------------------------------------------------------------------------------------|--|
|                    | something in the message status (pager or mobile phone) has changed (e.g.                                                 |  |
|                    | "name@domain.ch").                                                                                                    |  |
| Notification       | <ul> <li>Receiving address for notification, as soon as the mobile phone recipient has</li> </ul>                         |  |
|                    | received the message (mobile phone or pager number, e-mail address, "" in the                                             |  |
|                    | logbook) (e.g. "0791234567", "john.sampler@mailserver.ch").                                                               |  |
|                    | - Note: If the "alwaysnotification" parameter is transmitted, then the "notification"                                     |  |
|                    | parameter is not                                                                                                    |  |
|                    | needed.                                                                                                    |  |
| NoLog              | The message will not be written in the logbook with this parameter delivery. ("",                                         |  |
|                    | "true","false"). Default value is "false"                                                                                 |  |
| SendDate           | Determines the sending time of the order, in the case of delayed sending (e.g. "2004-                                     |  |
|                    | 12-20 20:31:50").                                                                                                    |  |
| Subject            | Message title                                                                                                    |  |
| Attachments        | Fax only: Files to be attached. Contains the following subfields:                                                         |  |
|                    | .FileName: Filename WITHOUT Folders                                                                                       |  |
|                    | .FileContent: Content of the File, Base64-encoded                                                                         |  |
| TokenFields        | Fax only: Additional information for infofields (placeholders) and controlfunctions.                                      |  |
|                    | Format: " <nametoken1>;=<valuetoken1>;:<nametokenn>;=<valuetokenn>"</valuetokenn></nametokenn></valuetoken1></nametoken1> |  |
|                    | Supported TokenFields:                                                                                                    |  |
|                    | <ul> <li>CallingNumber – indicates a number, that is set as caller number when<br/>sending the Fax</li> </ul>             |  |
|                    | <ul> <li>MaxRetries – indicates the maximum of retries for a job</li> </ul>                                               |  |
|                    | RetriesTimeIntervallInMin – indicates the time in minutes the job is waiting                                              |  |
|                    | between two retries                                                                                                    |  |
|                    | <ul> <li>NoCoversheet – sends no cover sheet; Default value is "false"</li> </ul>                                         |  |
|                    | e.g. "MaxRetries;=6;:RetriesTimeIntervallInMin;=20" means: the job will be repeated                                       |  |
|                    | six times all twenty minutes (if necessary, of course).                                                                   |  |

#### Answers

A response with the following configuration is always sent back. If the ResponseCode is not equal to

0, the message could not be sent.

| Parameter                                                                                     | Possible value |  |
|-----------------------------------------------------------------------------------------------|----------------|--|
| ResponseCode         Delivers the Response code according to the Answer table in the appendix |                |  |

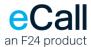

#### ResponseText Delivers the Response Text according to the Answer table in the appendix

## 6.7 Result Message

The Send Web methods give the Response Code and the Response Text back as a reply, according to the Answer Table.

Please note that the result message OK only shows that the transmission order was accepted by eCall. It does not say whether the order was successfully transmitted to the appropriate call center or to the recipient. eCall uses other mechanisms for this purpose (log, notification).

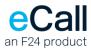

# **Appendix-Tables**

## Answers

| Code  | ResponseText             | Description                                                        |
|-------|--------------------------|--------------------------------------------------------------------|
| 0     | ОК                       | The message was sent                                               |
| 11000 | SyntaxError              | Syntax error                                                       |
| 11001 | PermissionDenied         | Access denied                                                      |
| 11100 | AdrAdCInvalid            | Invalid or incorrect recipient address                             |
| 11101 | AdrNAdInvalid            | Invalid or incorrect confirmation address                          |
| 11102 | AdrAdCMissing            | Missing recipient address                                          |
| 11103 | AdrNAdMissing            | Missing notification address                                       |
| 11104 | AdrAdCTooMany            | Too many recipient addresses transmitted                           |
| 11105 | AdrAdCNotAllowed         | Recipient address not within defined area                          |
| 11200 | MsgNoCharacters          | No message existent                                                |
| 11201 | MsgInvalidCharacters     | Invalid characters in the message                                  |
| 11202 | MsgSendTimeInvalid       | Invalid sending time given                                         |
| 11203 | MsgSendTimeNotAllowed    | Sending time is not within time window                             |
| 11204 | MsgTooLong               | SMS/Pager only: Message is too long. In this case you have to      |
|       |                          | check the setting "maximum number of pages for long messages"      |
|       |                          | in eCall.                                                          |
| 11300 | AccNoUser                | Unknown User                                                       |
| 11301 | AccNoUnits               | Not enough credits in account                                      |
| 11303 | AccNoFreeUnits           | Not enough free credits in account                                 |
| 11400 | CallSystemInvalid        | Invalid call system                                                |
| 11401 | CallSystemInvalidForUser | Invalid call system for this user                                  |
| 11402 | CallSystemNotSupported   | Call system is not supported                                       |
| 11403 | CallSystemConfused       | Call system is temporarily out of order                            |
| 11500 | IDMissing                | ID is missing                                                      |
| 11501 | IDInvalid                | ID could not be found                                              |
| 11502 | IDDoesNotExist           | ID does not exist in the system                                    |
| 11600 | StateAlreadyTransmitted  | Message was already transmitted                                    |
| 11700 | DataReadError            | Data contents could not be read                                    |
| 11800 | CBMsgError               | Callback contains a forbidden number or text                       |
| 11810 | AnswerInvalid            | Answer parameter contains an invalid address                       |
| 11904 | Too many attachments     | Too many attachemts uploaded (max. 10 allowed)                     |
| 11905 | Attachment(s) too large  | At least 1 attachment is too large. Max. size for attachments is 5 |
|       |                          | MB                                                                 |

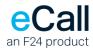

| 11906 | File type not supported                | File type is not supported as attachment. The following types are      |
|-------|----------------------------------------|------------------------------------------------------------------------|
|       |                                        | supported by eCall: bmp, pdf, doc, rtf, ppt, dok, snp, gif, tif, tiff, |
|       |                                        | html, txt, jpg, wir, jpeg, xls, zip                                    |
| 11907 | Error while processing the             | There was an unexpected internal error while processing the            |
|       | attachments                            | attachments                                                            |
| 11908 | Error while saving the                 | There was an unexpected internal error while saving the                |
|       | attachments                            | attachments.                                                           |
| 11910 | Job not found in Log                   | Job could not be found in the log                                      |
| 11911 | JobID required                         | In a job status request you have to submit a JobID                     |
| 11912 | Job is scheduled                       | Job is not executed yet but scheduled                                  |
| 11913 | Job in progress                        | Job is currerntly in progress                                          |
| 11914 | Attachment name<br>exceedes char limit | The name of the attachment is too long                                 |
| 11999 | Unknown error                          | Unknown error                                                          |

## Job-Type

| Number | Description          |
|--------|----------------------|
| 1      | SMS or pager-message |
| 2      | Mail-message         |
| 4      | Delete request       |
| 5      | Voice-message        |
| 6      | Fax-message          |

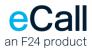

#### Send state

| Туре        | No. | Description                                                                         |
|-------------|-----|-------------------------------------------------------------------------------------|
| SMS / Pager | 0   | Transmitting                                                                        |
|             | 1   | Transmission OK                                                                     |
|             | 2   | Error sending, the error detail can be found in the field ErrorState                |
|             | 3   | Scheduled transmission time                                                         |
|             | 8   | Transmission OK (reception confirmed)                                               |
|             | 9   | Transmission OK (reception not yet confirmed, waiting to deliver message)           |
|             | 10  | Transmission OK (reception of confirmation failed)                                  |
| Voice       | 30  | Message is being transferred to voice system.                                       |
|             | 31  | Message successfully transferred to voice system.                                   |
|             | 32  | Transfer of message to voice system was not successful.                             |
|             | 33  | Message played successfully                                                         |
|             | 34  | Message played successfully and feedback received                                   |
|             | 35  | Message with invalid phone number.                                                  |
|             | 36  | Message reception confirmed                                                         |
|             | 37  | No connection within defined time range.                                            |
|             | 38  | Receiver is being called                                                            |
|             | 39  | Receiver could not be reached, retry pending                                        |
|             | 101 | Job group successfully assigned at gateway                                          |
|             | 201 | Started converting                                                                  |
|             | 202 | Single file converted                                                               |
|             | 301 | Merging documents of fax message                                                    |
| ~           | 401 | Fax message is being processed                                                      |
| Fax         | 402 | Processing Single Job finished                                                      |
|             | 501 | Processing Job group finished                                                       |
|             | 41  | Fax message successfully transmitted                                                |
|             | 42  | Error. Details can be found in the Field ErrorState, the description in chapter 7.3 |
|             | 43  | Transmission waiting                                                                |
|             | 44  | Request newly issued                                                                |

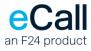

### Error state

| Туре        | No.  | Description                                                                     |
|-------------|------|---------------------------------------------------------------------------------|
| er          | 71   | No Job accepted message from gateway                                            |
|             | 1000 | Connection cancelled                                                            |
|             | 1001 | Timeout: The message could not be sent.                                         |
|             | 5111 | The text is too long                                                            |
|             | 5112 | Invalid call number                                                             |
|             | 5120 | Destination call number is a tone call number: Message invalid                  |
| SMS / Pager | 5121 | Destination call number is invalid: Invalid character                           |
| IS /        | 5155 | Too much traffic                                                                |
| SN          | 5164 | Call system troubled                                                            |
|             | 5502 | Message from provider: Syntax error                                             |
|             | 5504 | Message from provider: Operation not allowed - Maximum messages for the address |
|             |      | exceeded                                                                        |
|             | 5506 | Message from provider: ADC invalid                                              |
|             | 5509 | Invalid call number                                                             |
|             | 5510 | Too many messages for same receiver                                             |
|             | 5511 | Too many messages with same content for same receiver                           |
|             | 5512 | Duplicate job ID                                                                |
|             | 5513 | Callback, address or parts of the content are blacklisted                       |
|             | 5514 | Blocked by out-bound filter rule                                                |
|             | 6000 | Unknown error                                                                   |
|             | 6002 | Error converting the documents                                                  |
|             | 6004 | No response                                                                     |
|             | 6005 | Empty order                                                                     |
|             | 6006 | Line busy                                                                       |
|             | 6007 | Call rejected                                                                   |
| Fax         | 6009 | Unknown calling number                                                          |
| ц           | 6010 | Invalid calling number                                                          |
|             | 6011 | Number changed                                                                  |
|             | 6013 | The receiver is not a fax device                                                |
|             | 6014 | Connection dropped by sender                                                    |
|             | 6015 | Connection dropped by receiver                                                  |
|             | 6016 | Fileformat not supported                                                        |
|             | 6017 | No access to file                                                               |
|             | 6900 | Transmission OK, connection dropped by receiver                                 |